Subject: Re: Stata Datasets Posted by [Bridgette-DHS](https://userforum.dhsprogram.com/index.php?t=usrinfo&id=11) on Thu, 26 Apr 2018 14:31:30 GMT [View Forum Message](https://userforum.dhsprogram.com/index.php?t=rview&th=6959&goto=14660#msg_14660) <> [Reply to Message](https://userforum.dhsprogram.com/index.php?t=post&reply_to=14660)

Following is another response from DHS Senior Research Associate, Wenjuan Wang:

Attached is an example do file that we used for the DHS Fellows. It demonstrates step-by-step how to open a Stata do file, recode variables, and run a basic regression model. You will see many comments explaining the steps

Hope this will help.

Wenjuan

File Attachments 1) [Stata do file example.do](https://userforum.dhsprogram.com/index.php?t=getfile&id=868), downloaded 859 times

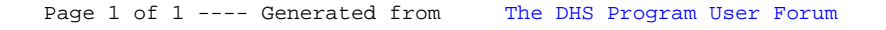